## **DAFTAR ISI**

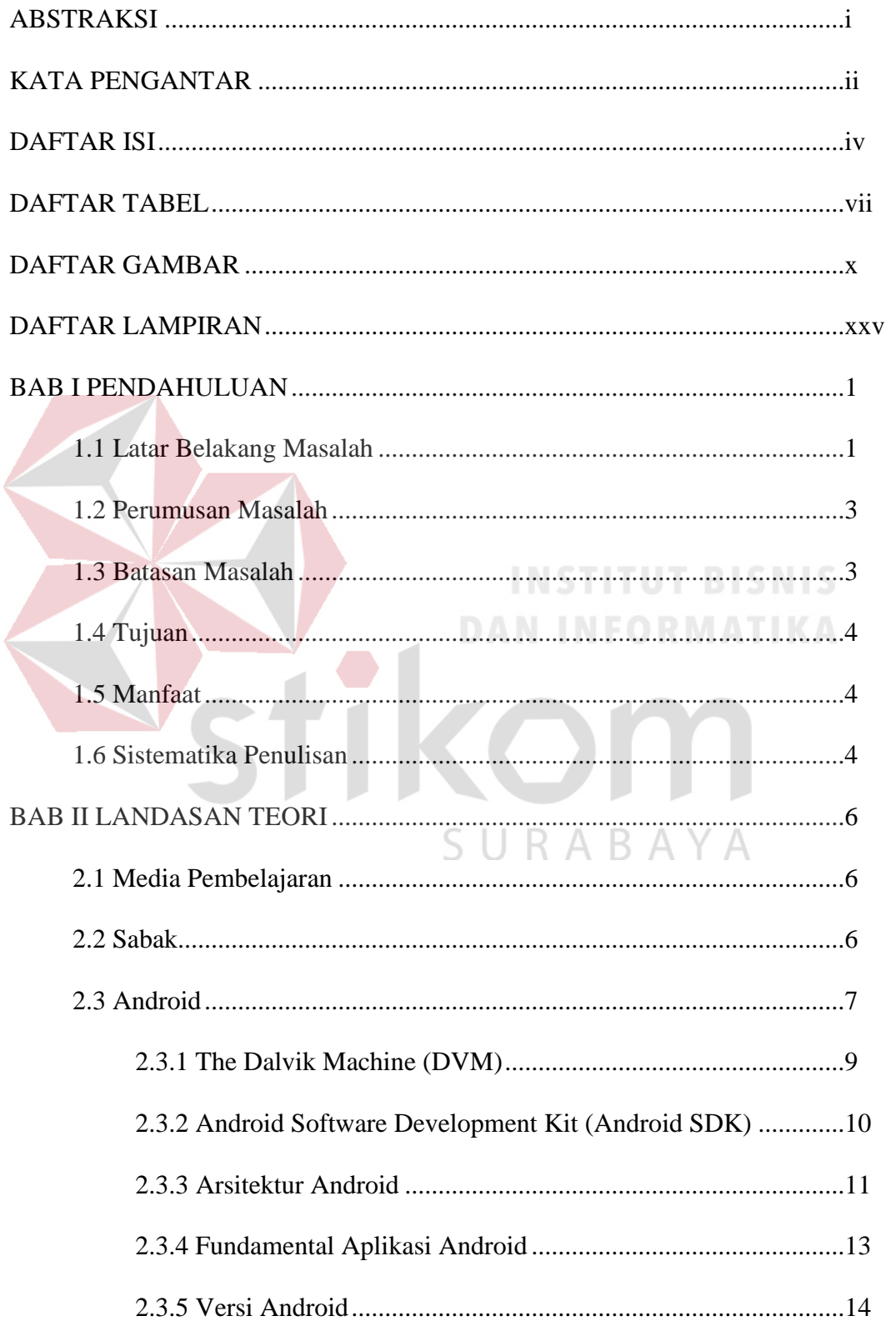

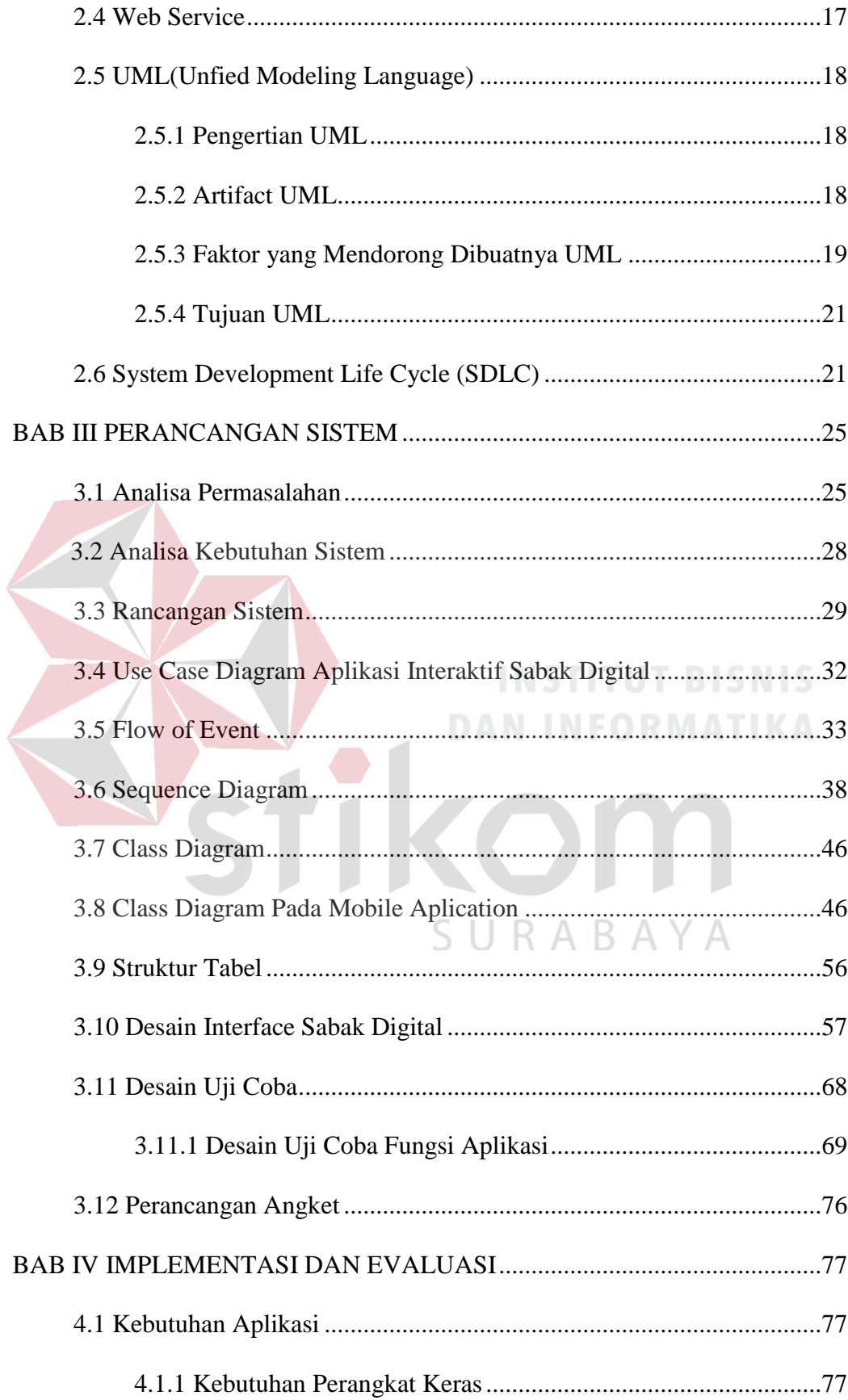

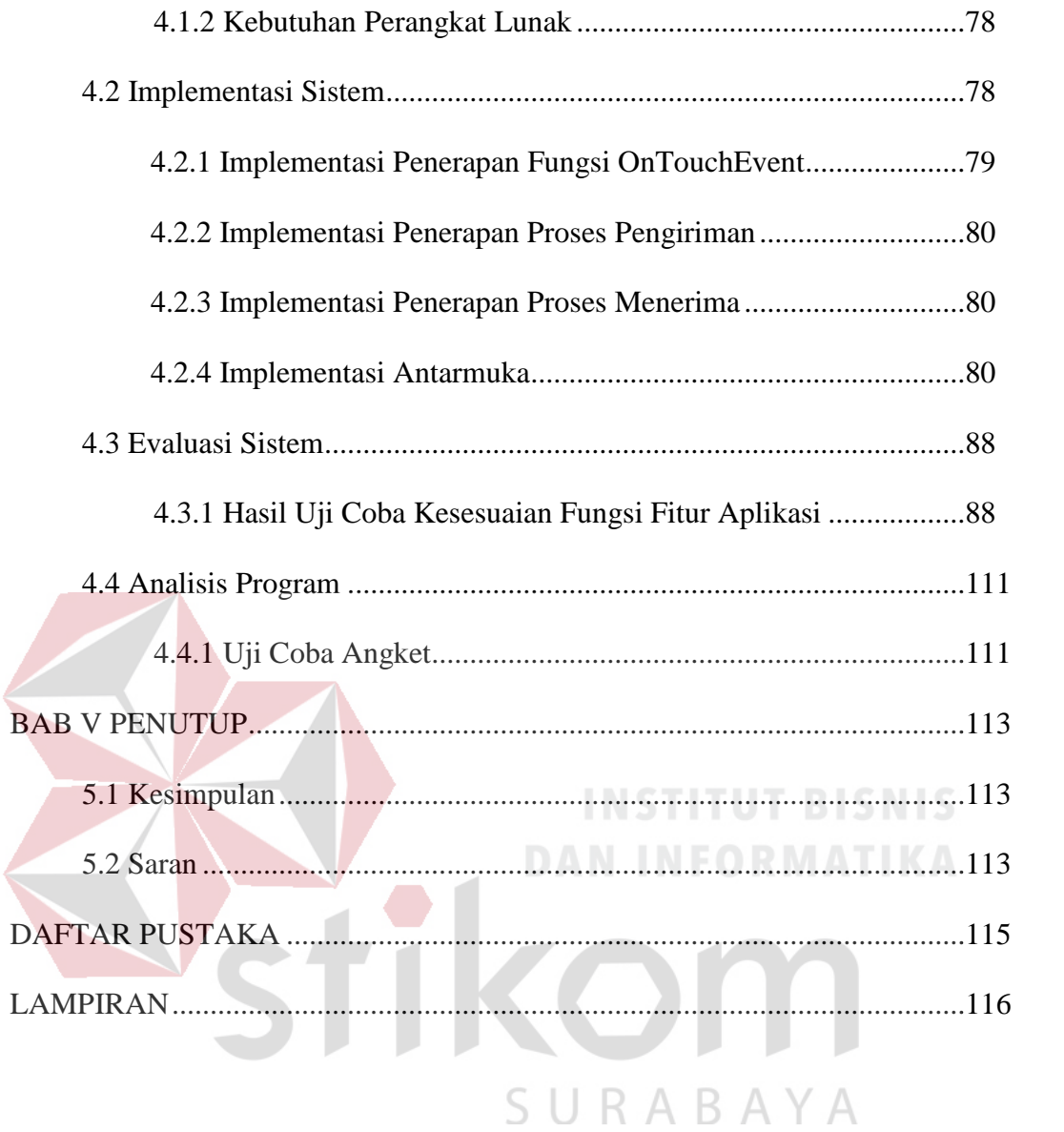

## **DAFTAR TABEL**

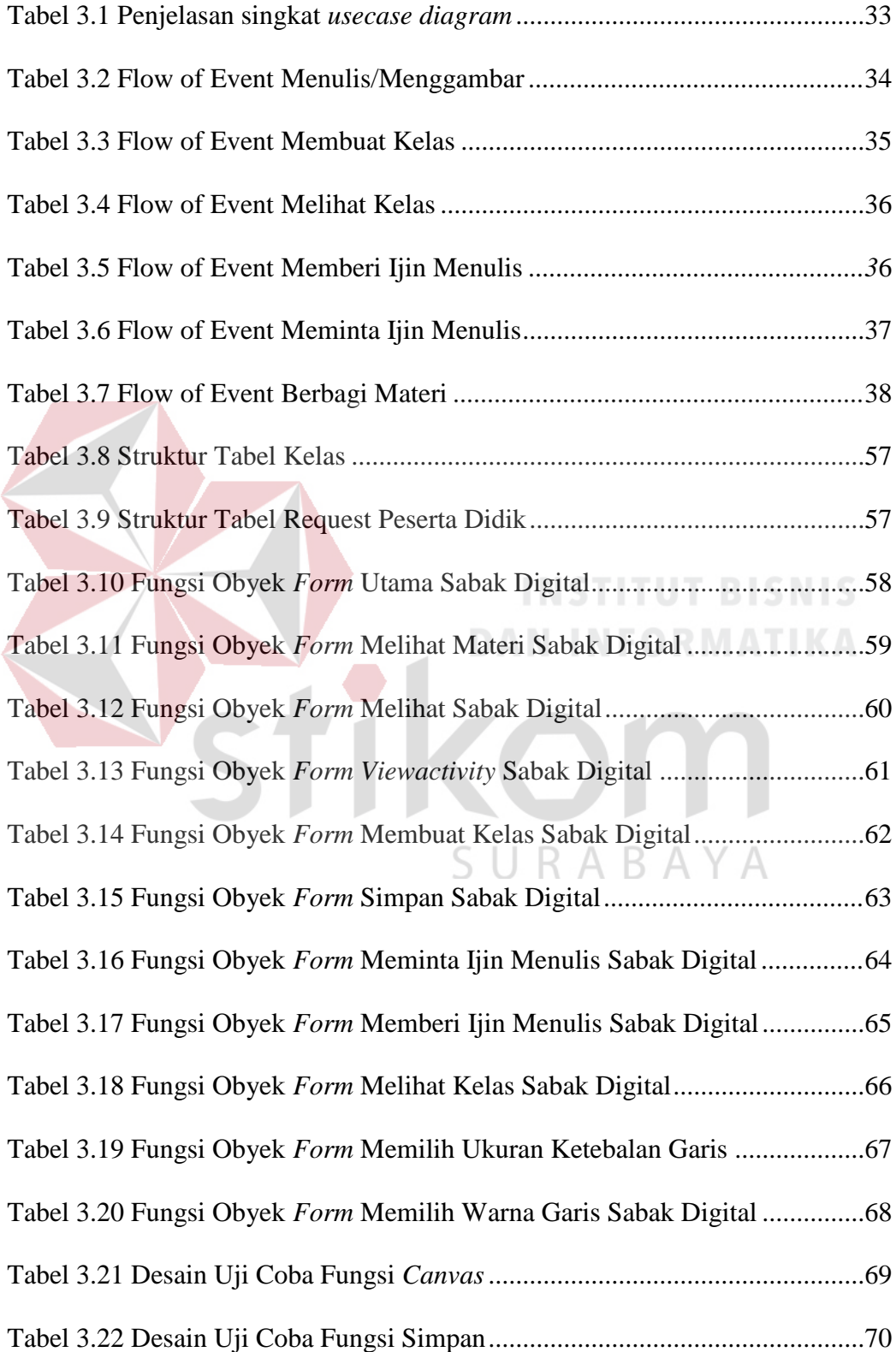

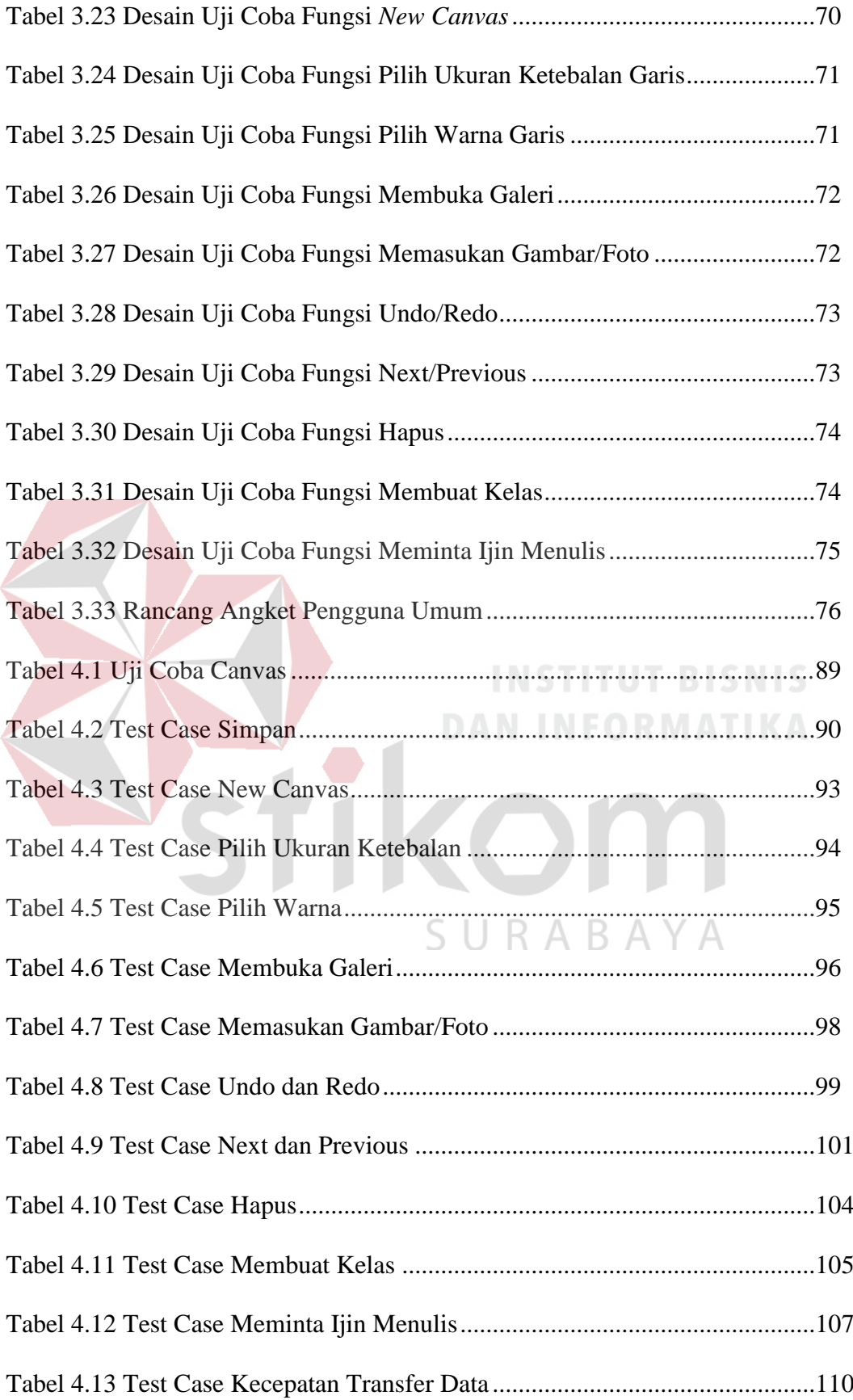

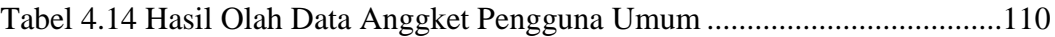

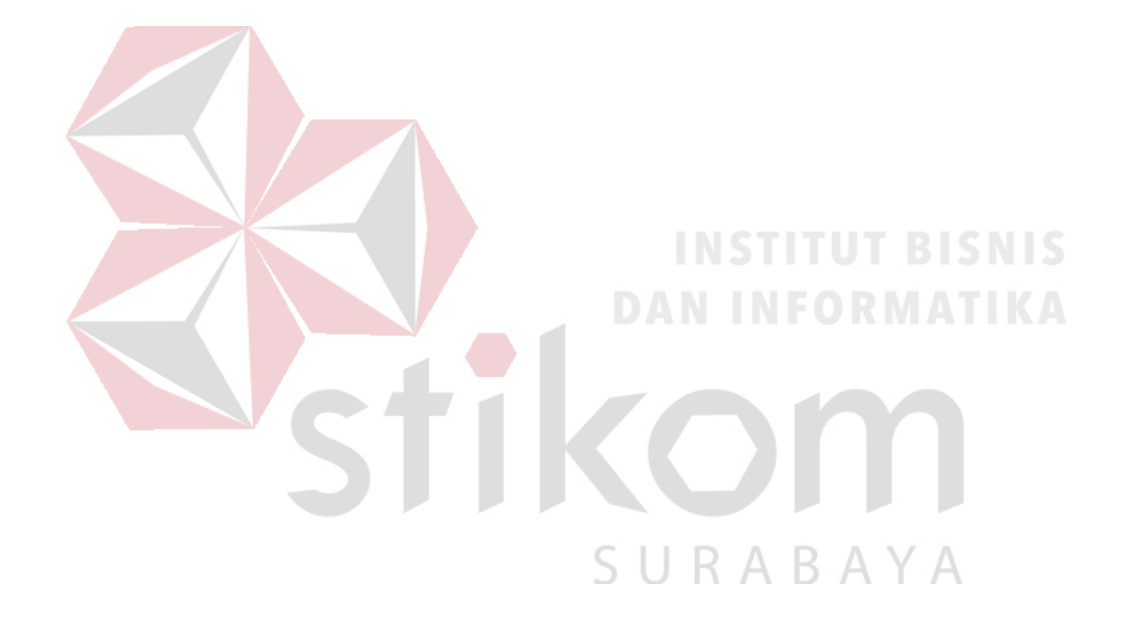

## **DAFTAR GAMBAR**

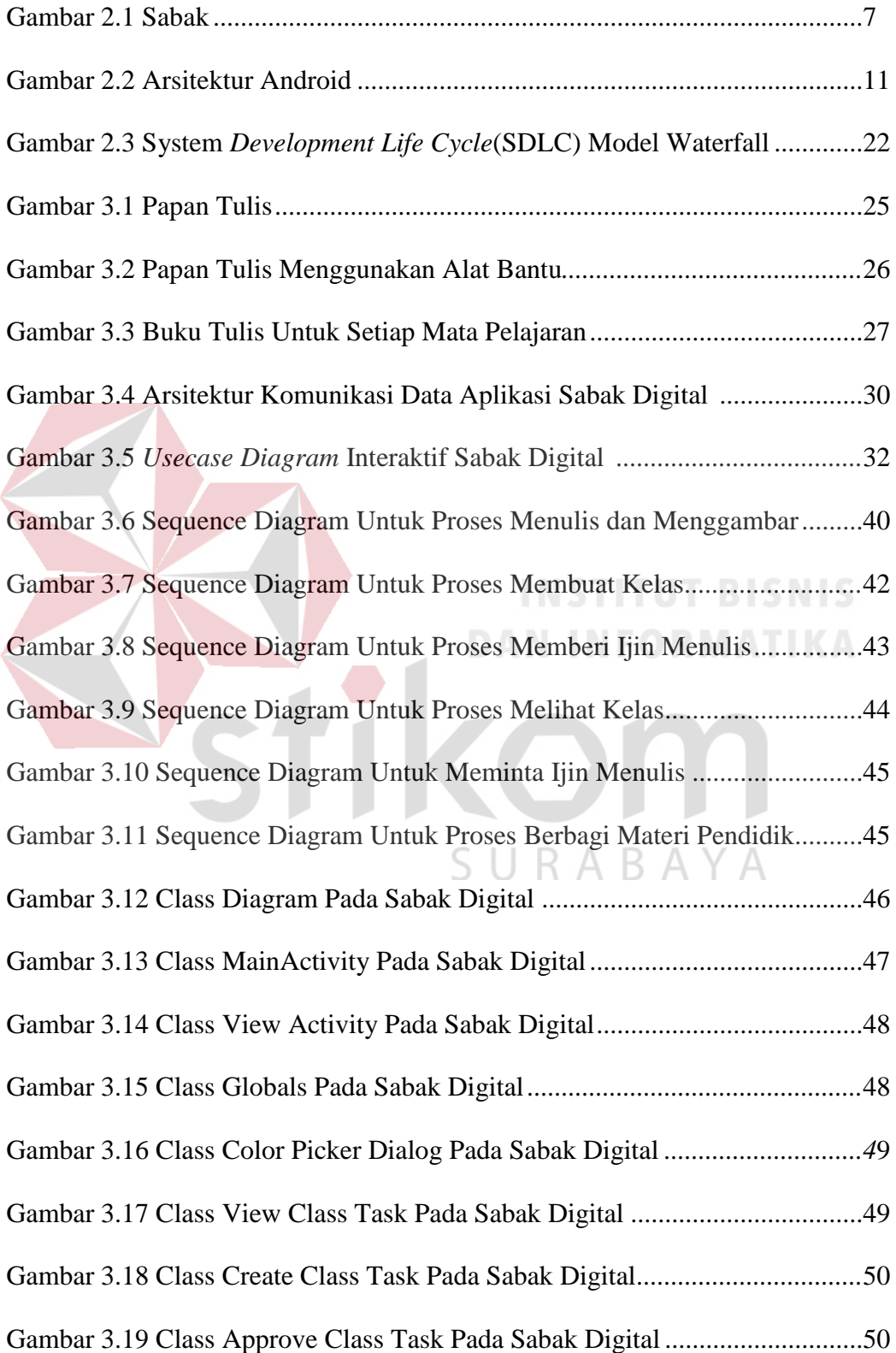

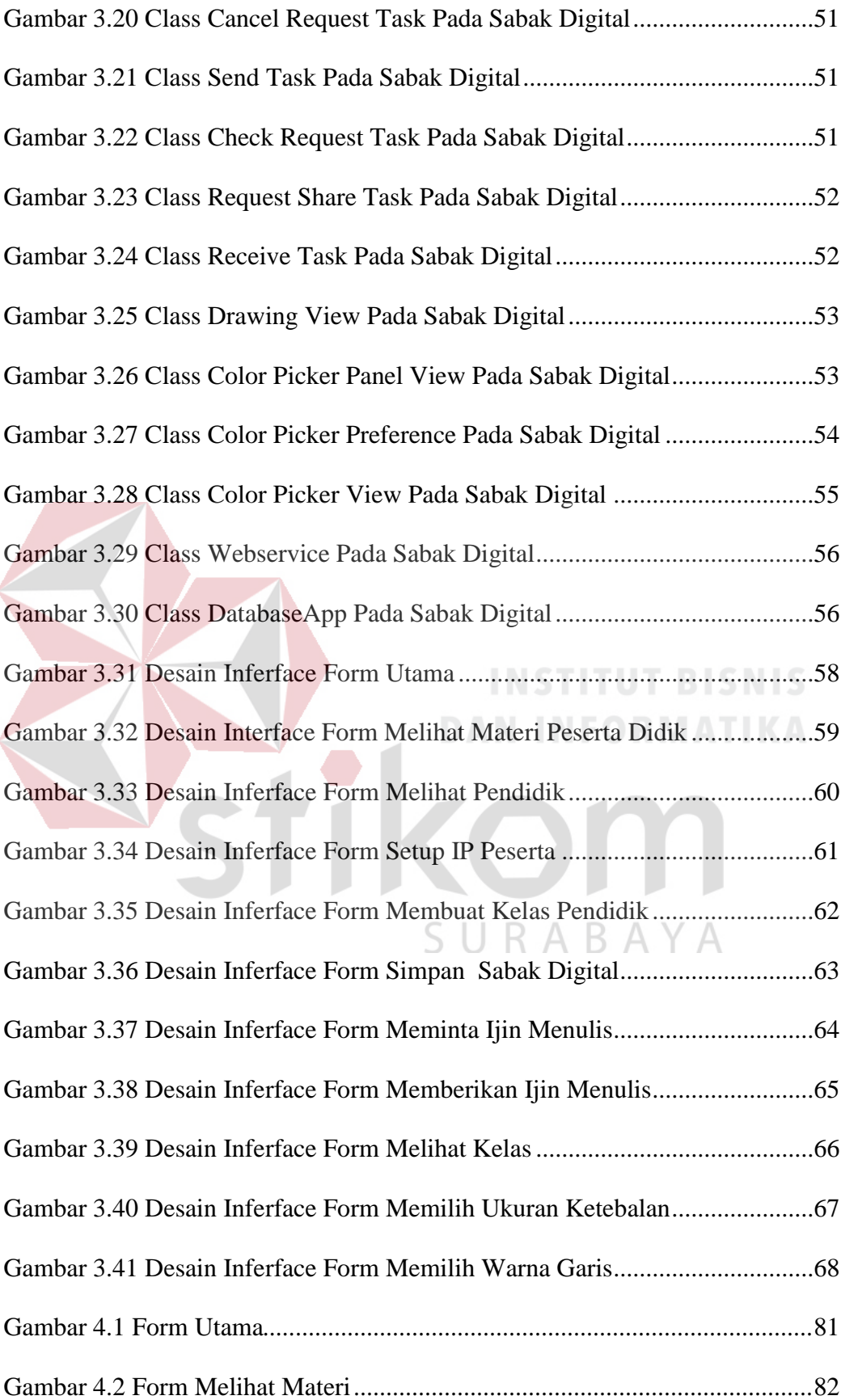

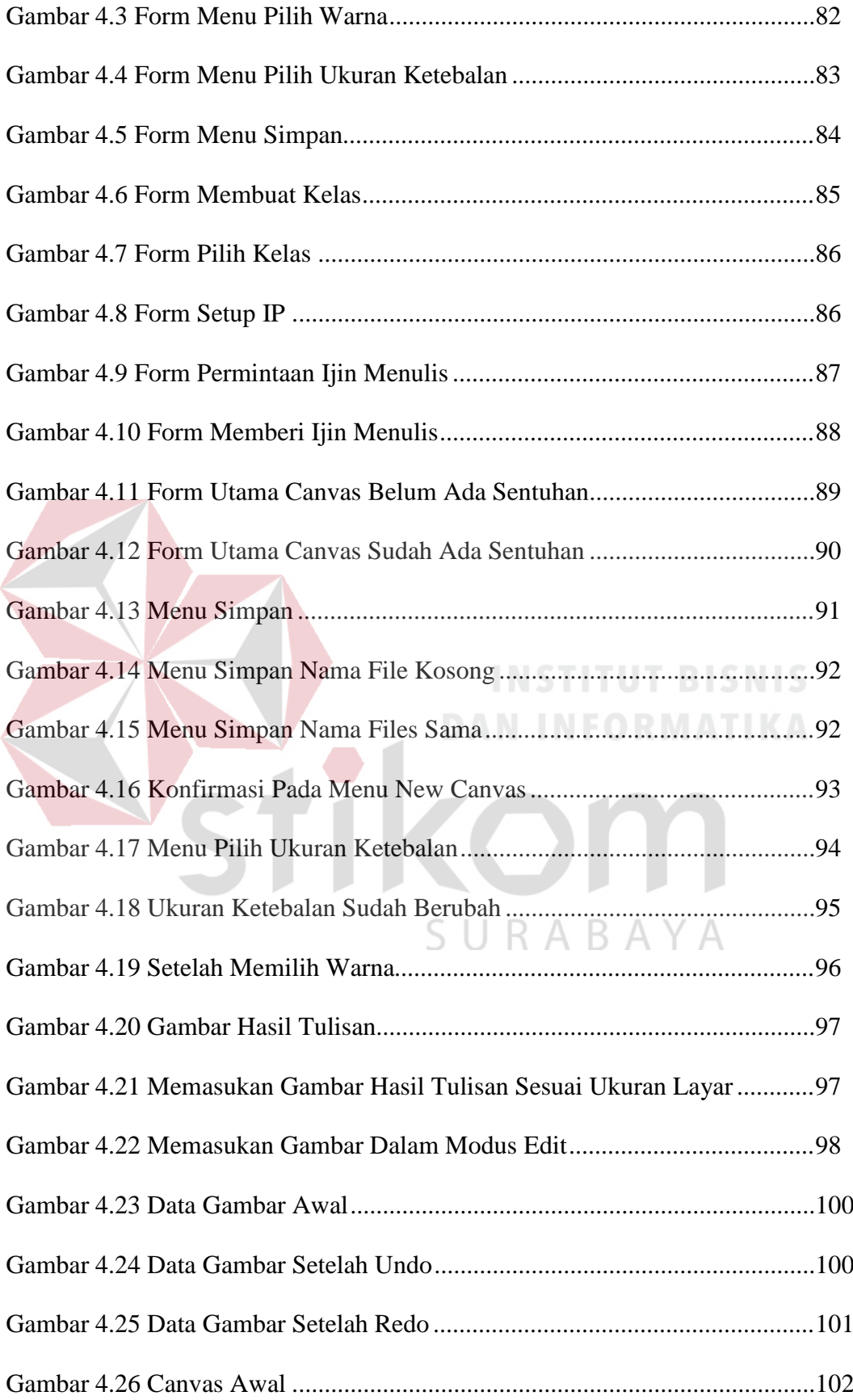

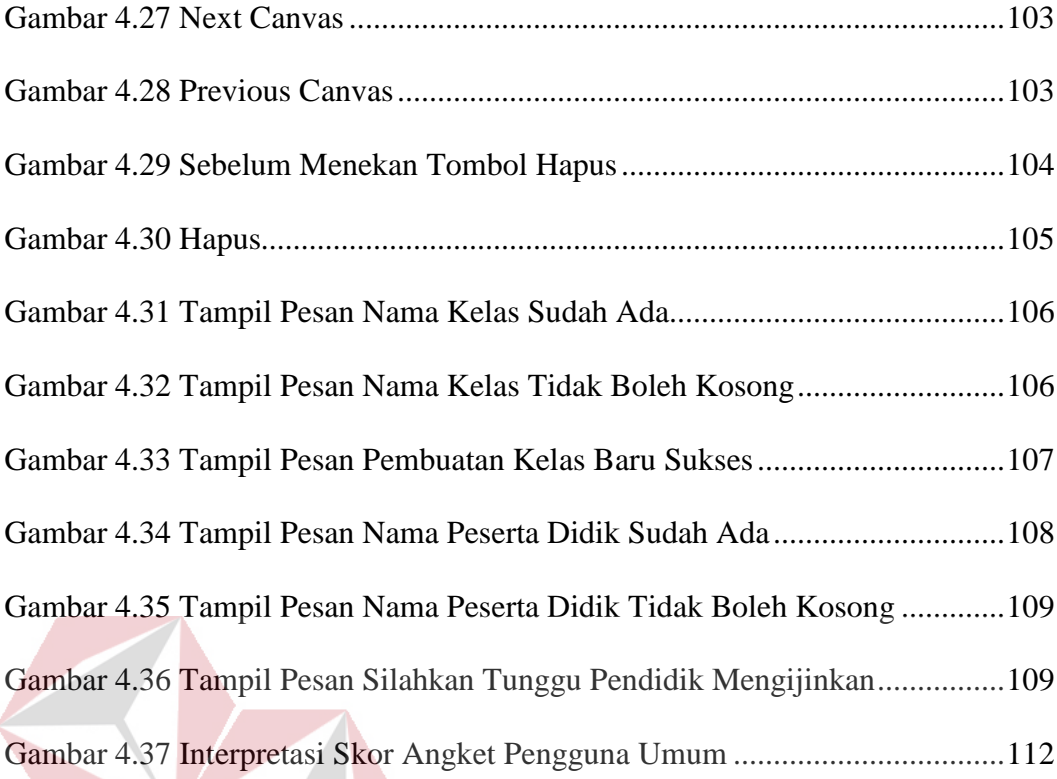

KC

Ťi

**INSTITUT BISNIS** 

n

**DAN INFORMATIKA** 

SURABAYA